# **PRODUKTION UND GESTALTUNG INTERAKTIVER MEDIEN**

**1) Einführung in Photoshop**

**Rebecca Rottensteiner, B.A.**

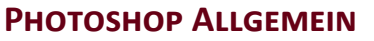

**Dateiformate**

**Webschriftarten und ihre Familien**

**Farbenüberblick**

**Bildbearbeitung**

**Filter**

**Design in Photoshop umsetzten**

**Besprechung Konzepte**

## **Allgemein zu Photoshop**

Photoshop ist ein Werkzeug. Eine gute Idee und ein solides Werkzeug bringen ein gutes Ergebnis. Keine Idee und viel Technik machen zwar Spaß, bringt aber meist kein gutes Ergebnis am Ende. Deshalb: **Effekte sparsam aber gezielt einsetzten.**

#### **Pixel vs. Vektor?**

- **• Vektorgrafiken** (vektorbasierend) werden aus Linien, Kreisen, Polygonen, etc. zusammengesetzt
- basieren sozusagen auf einer Bildbeschreibung, die die Objekte, aus denen die Grafik aufgebaut ist, definiert
- es werden beim Abspeicher nur Parameter gespeichert, daher geringere Größe der Vektorgrafiken
- stufenlose und verlustfreie Skalierbarkeit
- schlecht bei vielen Farben und Details
- **• Pixelgrafiken** (pixelbasierend) haben eine rasterförmige Anordnung von Pixeln (Bildpunkten), denen jeweils eine Farbe zugeordnet ist
- gut bei detailreichen und hochfarbigen Objekten
- schlecht Skalierbar und oft große Dateigrößen

Photoshop = Pixelbasierend Illustrator = Vektrobasierend

### **Dateiformate und ihre Verwendung**

#### **JPG oder JPEG**

- verschiedene Methoden der Bildkompression (verlustbehaftet sowie verlustfrei)
- JPEG-Bilder lassen keine transparenten Flächen oder mehrere Ebenen zu
- Bilder im Web werden meist in JPEG abgespeichert

### **PDF - Portable Document Format**

- plattformunabhängiges Dateiformat für Dokumente
- kann Bilder, Texte und Links beinhalten
- vektorbasierend

#### **PNG - Portable Network Graphics**

- Grafikformat für Pixelgrafiken mit verlustfreier Kompression
- wird von allen neueren Webbrowsern unterstützt
- setzt sich im Web immer mehr gegen GIF und JPEG durch
- erlaubt etwa auch transparente Flächen

### **GIF - Graphics Interchange Format**

- gute verlustfreie Kompression für Bilder mit geringer Farbtiefe
- kann mehrere EInzelbilder in einer Datei abspeichern, die in Webbrowsern als Animationen angeziegt werden können Vorsicht jedoch mit der Kompatibilität von GIF-Animationen!

### **PSD - Photoshop Document**

- Dateiformat von Adobe Photoshop
- sämtliche verwendete Bilddateien werden gespeichert, ebenso wie Informationen über verschiedene Ebenen, Objekte, Kanäle und Einstellungen des Projektes
- diese Dateien sind im vergleich zu anderen Formaten dementsprechend groß

# **Beim Arbeiten mit Photoshop immer die Datei zuerst in PSD abspeichern und auch mit den anderen Dateien aufheben!**

## **Webschriftarten und ihre Familien**

Serif (Schriftart mit Serifen)

"Georgia", serif

"Palatino Linotype", Book Antiqua, Palatino, serif

"Times New Roman", Times, serif

Sans-Serif (Schriftart ohne Serifen)

"Arial", Helvetica, sans-serif

"Comic Sans MS", cursive, sans-serif

### "Impact", Charcoal, sans-serif

"Lucida Sans Unicode", Lucida Grande, sans-serif

"Tahoma", Geneva, sans-serif

"Trebuchet MS", Helvetica, sans-serif

"Verdana", Geneva, sans-serif

Monospace (Schrift mit fester Laufweite für jedes Zeichen)

"Courier New", Courier, monospace

"Lucida Console", Monaco, monospace

#### Zeilenabstand

"Je länger die Zeile, desto größer der Zeilenabstand", könnte eine einfache Faustregel lauten. Durch die Erhöhung des Zeilenabstandes (line-height) wird die Lesbarkeit erhöht.

http://blog.calm-n-easy.de/archiv/typographie-imweb.html

## **RGB, CMYK - Unterschiede und Verwendung**

#### **CMYK - Cyan, Magenta, Yellow, Schwarzanteil Key**

- Subtraktives Farbmodell, das die technische Grundlage für den modernen Vierfarbdruck bildet.
- CMYK-Farbräume sind, wie auch RGB-Farbräume, geräteabhängig und benötigen deshalb Farbprofile, um Farbtöne exakt zu beschreiben.
- Wichtig für den Druck
- Subtraktives Farbmodell: Anfangs weißes Papier, danach wird Helligkeit "abgezogen"

#### **RBG - Red, Blue, Green**

- Additiver Farbraum, der Farbwahrnehmungen durch das additive Mischen dreier Grundfarben (Rot, Grün und Blau) nachbildet. Das Farbsehen des Menschen ist durch drei Zapfentypen geprägt. Dieser Farbraum basiert im Prinzip auf der Dreifarbentheorie.
- Wichtig für das Web, Ausgabe am Computer
- Additives Farbmodell: Anfangs schwarzer Bildschirm, danach wird Helligkeit "hinzugefügt"

# **Produktion und Gestaltung interaktiver Medien**

## **Menüleiste - Bild - Korrekturen, Grössen, Variationen**

Ein Bild sollte in den seltensten Fällen im Originalzustand ins Web gestellt werden. Eine Nachbearbeitung ist in den meisten Fällen von Vorteil wenn nicht sogar essenziell.

#### **Bild - Korrekturen**

Helligkeit/Kontrast Farbton/Sättigung Variationen Tonwertkorrektur

#### **Bild - Bildgröße**

Ausgaben: dpi = Dots Per Inch, Ein einziger Wert der nur angibt, wie groß die Pixel der Datei in der Realität sein sollen Bsp: 5 dpi = 5 Pixel per Inch Monitor & Web 72 dpi Tintenstrahldrucker 300 dpi Laserdrucker 1200dpi

## **Filter**

Filter müssen vorsichtig angewendet werden.

Die wichtigen Filter sind die Gruppe Scharfzeichnen und Weichzeichnen. Damit können Bilder, die von schlechter Qualität sind, noch etwas aufgewertet werden und auch nette Effekte erzielt werden.

**Bereits beim Fotografieren so gut wie möglich auf die Qualität achten, da nicht alle Bilder immer gut nachbearbeitet werden können bzw. die Nachbearbeitung sehr zeitintensiv ausfallen kann!**